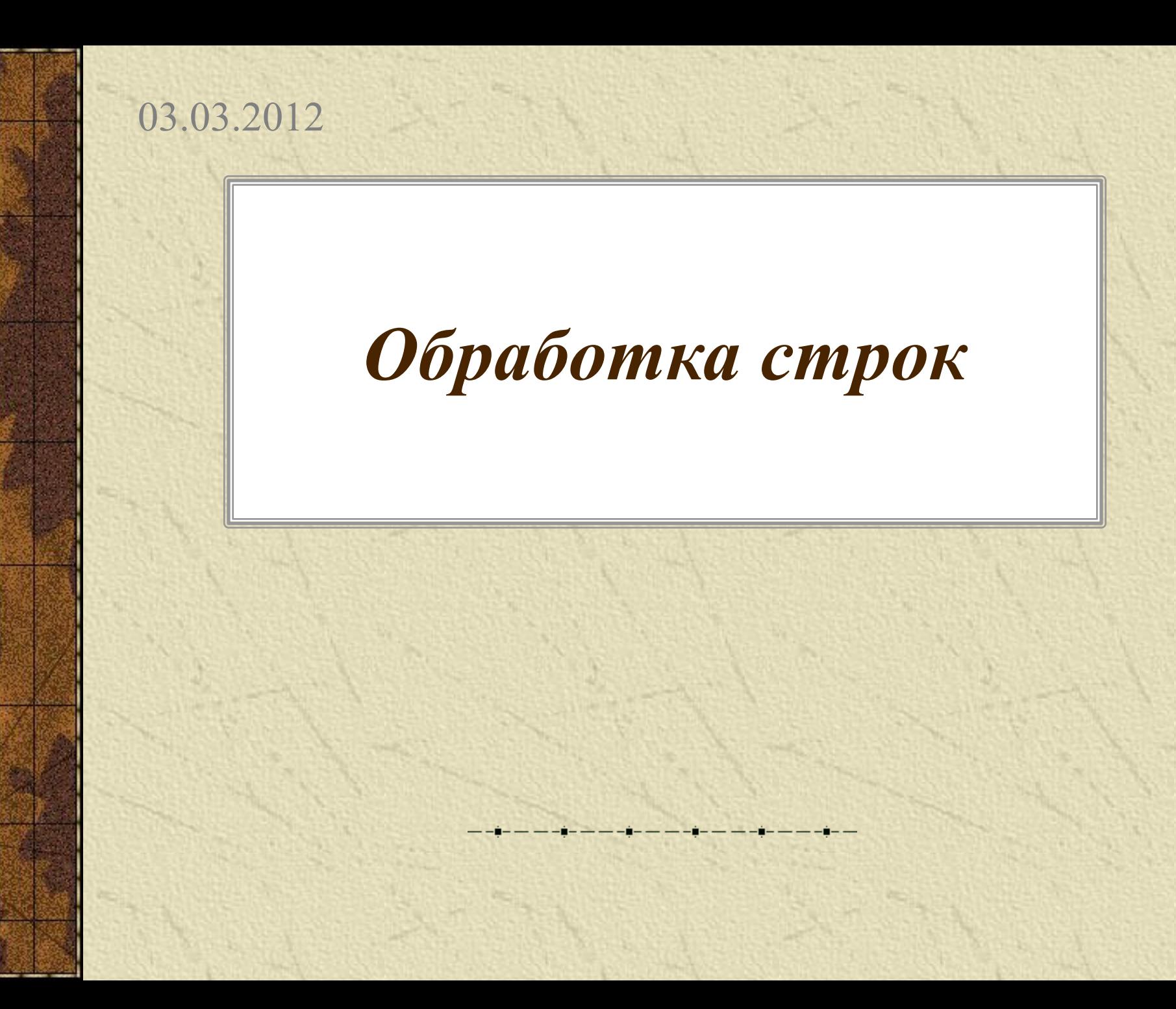

**Строка-** упорядоченная последовательность символов. **Строковый тип данных-** структурированный тип в Турбо-Паскале. Каждый символ строковой величины занимает 1 байт памяти. Количество символов в строке называется ее *длиной.* Длина строки может лежать в диапазоне **от 0 до 255**.

**Строковая константа-** последовательность символов, заключенных в апострофы. Например: 'это строковая константа', '272'.

*Обработка строк*

**Строковая переменная** описывается в разделе описания переменных:

**Var <идентификатор> : string [<максимальная длина строки>]** 

**Например: Var Name: string [20].**

В описании строки можно не указывать длину.

**Например: Var slovo: string.** 

# Операции над строками:

**Операция сцепления (конкатенации)**  $(+)$  применяется для соеинения нескольких строк в одну результирующую строку.

Пример:

a)  $A = 'opona'$  $B = \mathbf{r}^{\prime}$  $C := A + B$  $C = '$ формат' б) 'пар' $+$ 'о' $+$ 'ход'= 'пароход'  $B)$  '34'+'56'='3456'

### *Операции над строками:*

*Операции отношения: =, <, >, <=, >=, <>.* Позволяют произвести сравнение двух строк, в результате чего получается логическое значение *(true* или *false).* 

# Операции над строками:

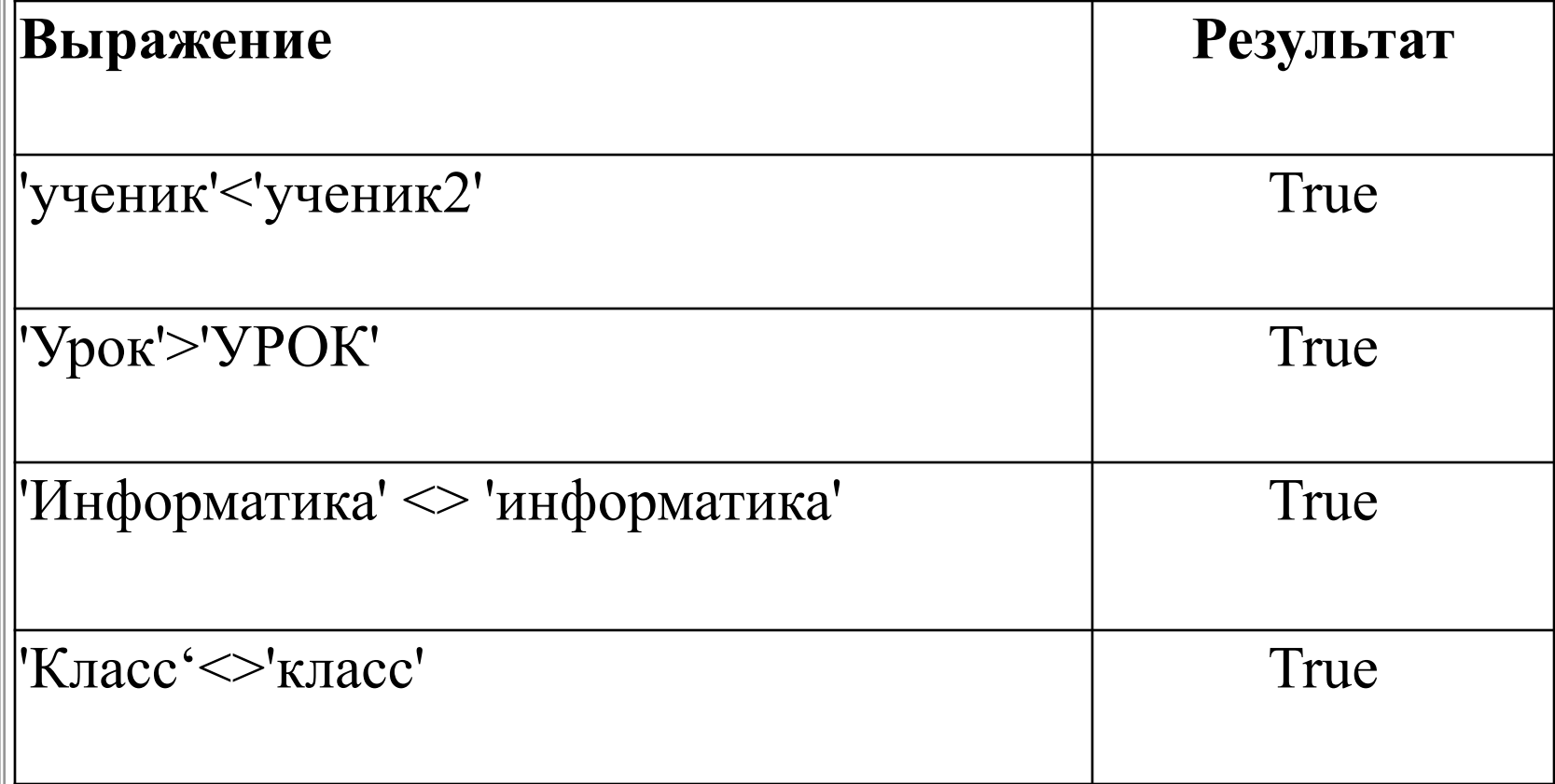

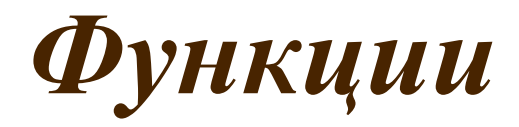

#### *Функция Copy(S, Poz, N)* выделяет из строки- S подстроку длиной *N* символов, начиная с позиции *Роz.*

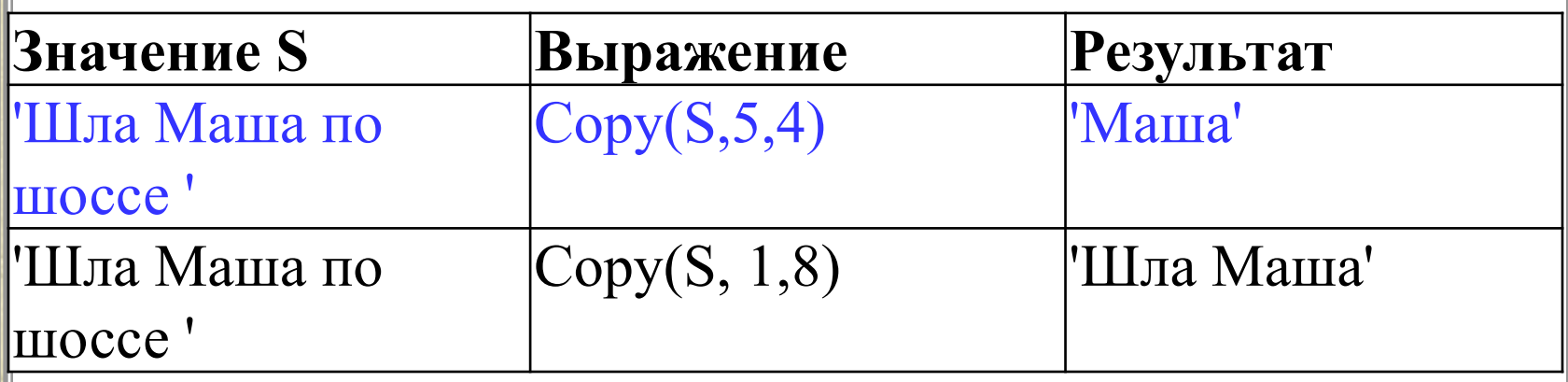

# *Функции:*

 $\Phi$ ункция *Concat*(S<sub>I</sub>, S<sub>2</sub> ..., S<sub>N</sub>) выполняет сцепление (конкатенацию) строк  $S_p$ ,  $S_2$ ,...,  $S_N$  в одну строку.

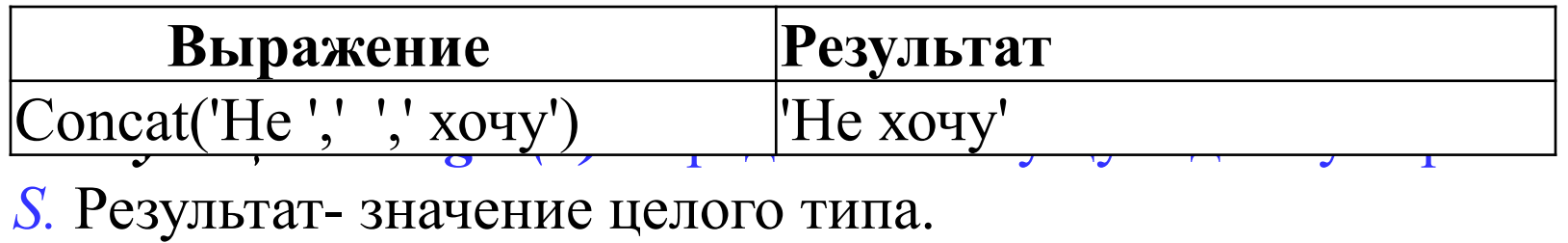

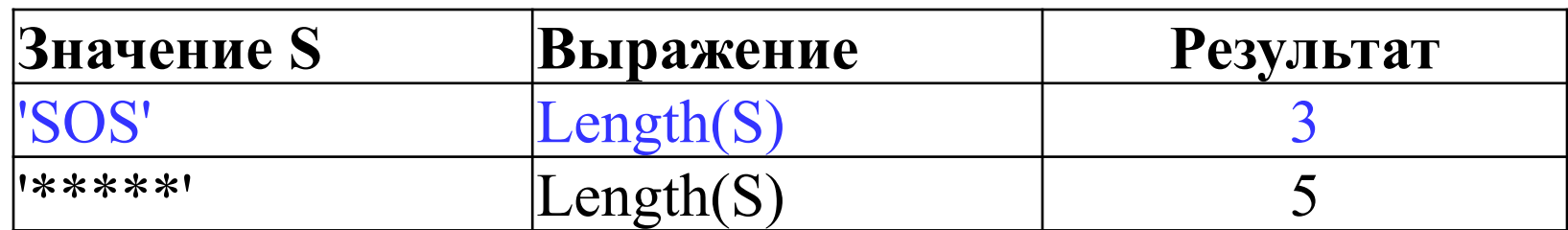

### Домашнее задание

#### Задачник- практикум. Том 1.п.4.4.6. № 3

## *Задача 1*

Дана строка, заканчивающаяся точкой. Подсчитать, сколько в ней слов.

# *Задача № 1*

Program s1; var a,b:string; i,s:integer; begin Readln(a);  $s:=0;$ 

# *Задача № 1*

for  $i=1$  to length(a) do begin  $b:=copy(a,i,1);$ if b=" "or b=" ?"or b=" !"or b=", "or b="." or  $b=$ "; " then s:=s+1; End; Writeln('количество слов равно',s); Readln;

end.